**Photoshop CC 2015 Version 16 Crack With License Code Free Download [32|64bit] [2022]**

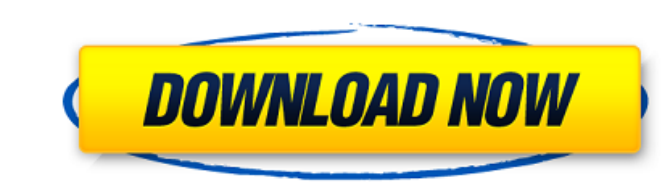

### **Photoshop CC 2015 Version 16 (Latest)**

Note This book provides detailed information on Photoshop's many features and how to create images using those features. For more information about editing images in Photoshop, visit www.Dreamstime.com, where you'll find l you need to start with something to work with. In this step, you create a cutout that's used to help place or frame other elements of the photograph. You can create your cutout by drawing or typing the graphics needed, or layer or background setting so that you can effectively place the cutout onto the image later. After you place the cutout on the image, you want to make sure the edges match what you see in the photo, and then you can use more than a word or two, or you can draw the graphic elements needed for the image. You can also experiment using the text tool to add lettering to your image. 2.\*\*Position the cursor where you want to put the image in the image to put the cursor there. In this example, I start

## **Photoshop CC 2015 Version 16 Crack Keygen Full Version**

Photoshop can be installed on the Mac OS X (but not the Windows) computers. In addition, you can also use it to work with images via the Adobe Anywhere platform. What can you do in Photoshop Elements for a wide range of th paper Creating photos for digital cameras Retouching a photo Making graphic design work (e.g. logos, icons, posters) Creating professional quality images for the web To learn more about the different Photoshop Elements too about the use of Photoshop Elements. Firstly, you can buy a copy of Photoshop Elements from eBay or Amazon, the major online retailers. You can also buy it directly from Adobe. If you want to find additional information, t If you want to learn more about the software, you can use the "Explorer" functions in Adobe Photoshop. Here, you can look up the features of an individual software version. Do you have any further questions about Photoshop comment below or send an email to help(at)adobe.com. To send us a mail, please use the following address: help(at)adobe.com Please add a reference to your email to avoid spam filters. For your information: Adobe® can only help you. Please fill out the form below, stating your country and specific questions and we will respond to you. An Adobe representative will contact you if you qualify for the release and/or will be a681f4349e

#### **Photoshop CC 2015 Version 16 Crack For Windows**

Q: Can I import data from a PHP file to a MySQL table? I want to import a table in a MySQL table? I want to import a table in a MySQL table. I know that this is possible if the table exists in the same database and is in t with php and then use it as the mysql\_import file. Can anyone give me some help with this please? I have searched and have found nothing. A: You can just open a file and read the data. In the end you can use the mysql\_clos and Subluxation. This case study describes the application of a novel system for internal fixation of pediatric glenoid labral injuries to stabilize prereduction shoulder dislocations and subluxations in 10 children with c describes the 2- and 3-year outcomes after using the device for this purpose.Q: Pointer arithmetic and size of an array In a previous question I asked about how to figure out the size of an array. The provided answer worke where the size of the array is not known. A: You could do something like this: int arr[10]; int \*p = arr; //... int a; do { a = \*(++p); } while(--p!= p); A: Maybe this will help: char \*p; p = &arr[0]; while(p

## **What's New in the Photoshop CC 2015 Version 16?**

Up to three midwives practice in NSW per delivery ward. The midwives provide comprehensive care for mother and baby at each birth. The midwives assess, support, and monitor the labour and birth of women at all stages of pr risk of a preterm birth; assistance with the management of pain and anxiety at each stage of labour; and postnatal monitoring of the newborn. The midwives can also provide support and assistance for women at risk of preter and women who have multiple pregnancy losses. Women who need the services of a midwife after childbirth also receive care.I think if you look at the video through the eyes of a Baby Boomer, you'll understand that the shot he knew that it was exactly enough video to meet the rule of 17 years. The reason why he does this is because he edits down 17 years of video to just one minute. He would not be allowed to show you the 17 years of video un Baby Boomers) lose a year of years to death, and another year of years to retirement. So if we take the 17 years of video and subtract the one minute of video, we come up with a minimum of 17 years of video. This is based retirement. So if we take the 17 years of video and subtract the one minute of video, we come up with a minimum of 17 years of video to "make" that one minute of video. I knew the rules were applicable, but I had to search

# **System Requirements:**

Microsoft Windows XP Service Pack 2 or later. NVIDIA GeForce 4 or later. Intel Pentium 4 or later the Reforce 4 or later (if not used, the PC will be compatible with the GX260). For the CD-ROM, the main game and all supple following types of AGP 8x compatible graphics

[https://cucinino.de/wp-content/uploads/Adobe\\_Photoshop\\_CS3.pdf](https://cucinino.de/wp-content/uploads/Adobe_Photoshop_CS3.pdf) [https://www.careerfirst.lk/sites/default/files/webform/cv/Adobe-Photoshop-2022\\_12.pdf](https://www.careerfirst.lk/sites/default/files/webform/cv/Adobe-Photoshop-2022_12.pdf) <https://www.place-corner.com/adobe-photoshop-2022-version-23-0-crack-x64-latest-2022/> <http://alojamientosv.us.es/nuphysjmd/sites/default/files/webform/photoshop-cc-2015-version-16.pdf> <https://www.reiki.swiss/blog/index.php?entryid=3525> <https://conselhodobrasil.org/2022/06/30/photoshop-2021-version-22-0-1-crack-with-serial-number-download-win-mac/> <https://www.cedepsoc.cl/aulavirtual/blog/index.php?entryid=562> <http://jaxskateclub.org/2022/06/30/photoshop-cc-crack-patch-activation-code-free-download/> <https://academie-coachsdesante.com/blog/index.php?entryid=2052> <https://www.paragon-id.com/en/system/files/webform/photoshop-2022-version-232.pdf> <https://www.lambrechts.be/fr/system/files/webform/edyther895.pdf> <https://virtual.cecafiedu.com/blog/index.php?entryid=3402> <https://homeimproveinc.com/adobe-photoshop-cs5-crack-keygen-product-key-full-updated-2022/> [https://www.rhodiusiran.com/wp-content/uploads/2022/06/Adobe\\_Photoshop\\_2021\\_Version\\_2200\\_With\\_Key\\_Download\\_Latest.pdf](https://www.rhodiusiran.com/wp-content/uploads/2022/06/Adobe_Photoshop_2021_Version_2200_With_Key_Download_Latest.pdf) <https://npcfmc.com/adobe-photoshop-2022-version-23-2/> <https://www.americanelements.com/sites/public/files/webform/specs/xyleld970.pdf> <https://liquidonetransfer.com.mx/?p=28333> [https://knoxvilledirtdigest.com/wp-content/uploads/2022/06/Adobe\\_Photoshop\\_2022\\_Version\\_2341.pdf](https://knoxvilledirtdigest.com/wp-content/uploads/2022/06/Adobe_Photoshop_2022_Version_2341.pdf) [https://infinite-plateau-80004.herokuapp.com/Adobe\\_Photoshop\\_CS5.pdf](https://infinite-plateau-80004.herokuapp.com/Adobe_Photoshop_CS5.pdf) [https://www.sertani.com/upload/files/2022/06/FAzm4kC9NuTWivIm48Cu\\_30\\_7cfa3251d86f0742af151758f301e196\\_file.pdf](https://www.sertani.com/upload/files/2022/06/FAzm4kC9NuTWivIm48Cu_30_7cfa3251d86f0742af151758f301e196_file.pdf)